## **Vorgaben Datum**

Hier wählen Sie die Erscheinungstage Ihrer Publikation an. Auf dieser Grundlage wird, in Verbindung mit dem Systemdatum, die Ausgabenummer berechnet. So ist gewährleistet, dass Ihre Publikation immer mit der korrekten Ausgabenummer erscheint.

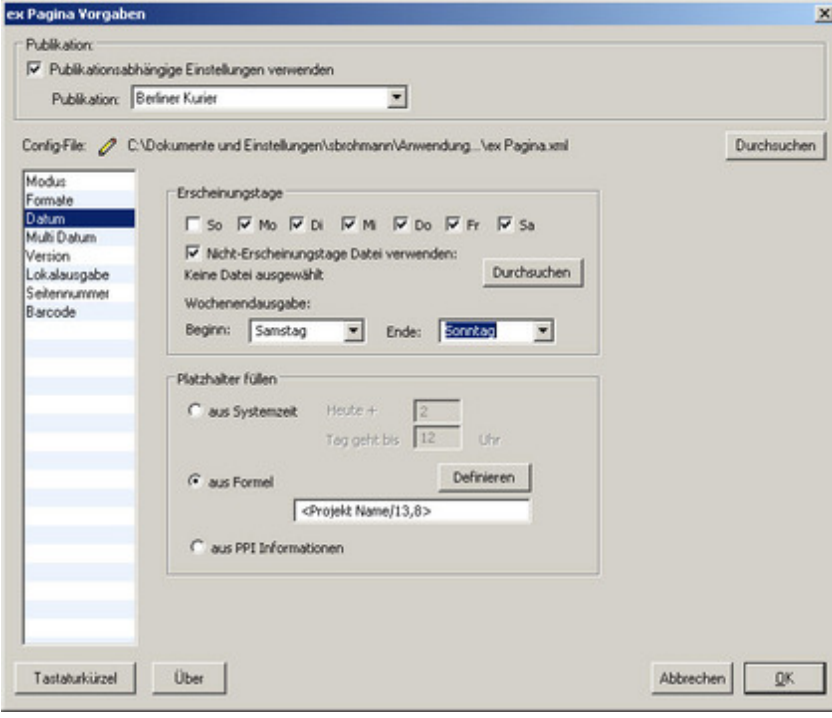